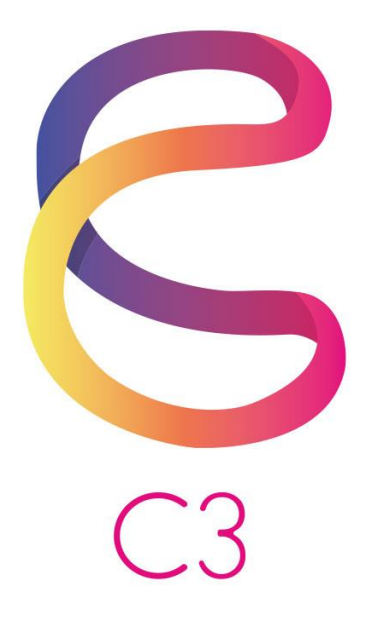

**Year 10**

# **Syllabus**

**Version 2**

**June 2019**

### **Contents**

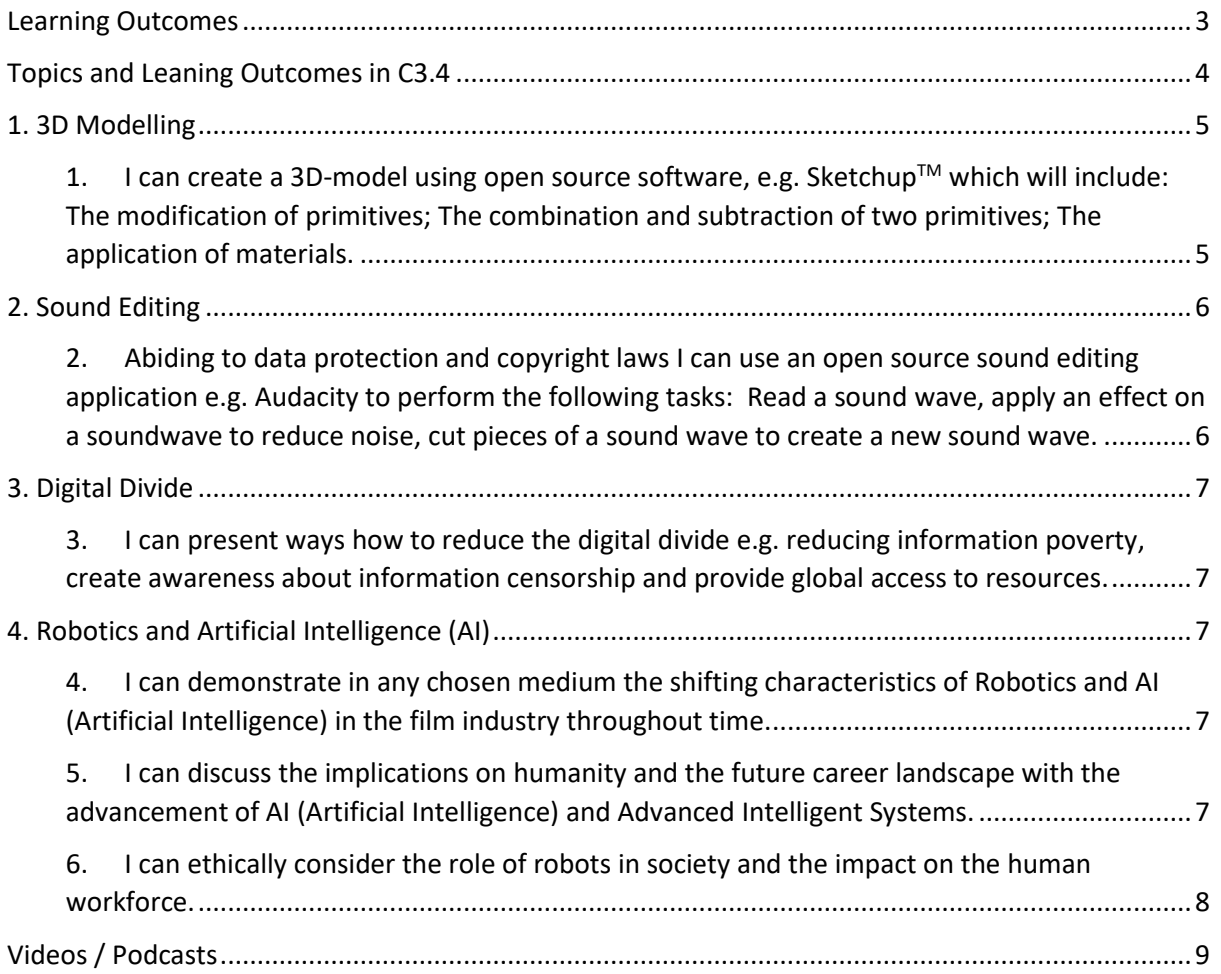

## <span id="page-2-0"></span>Learning Outcomes

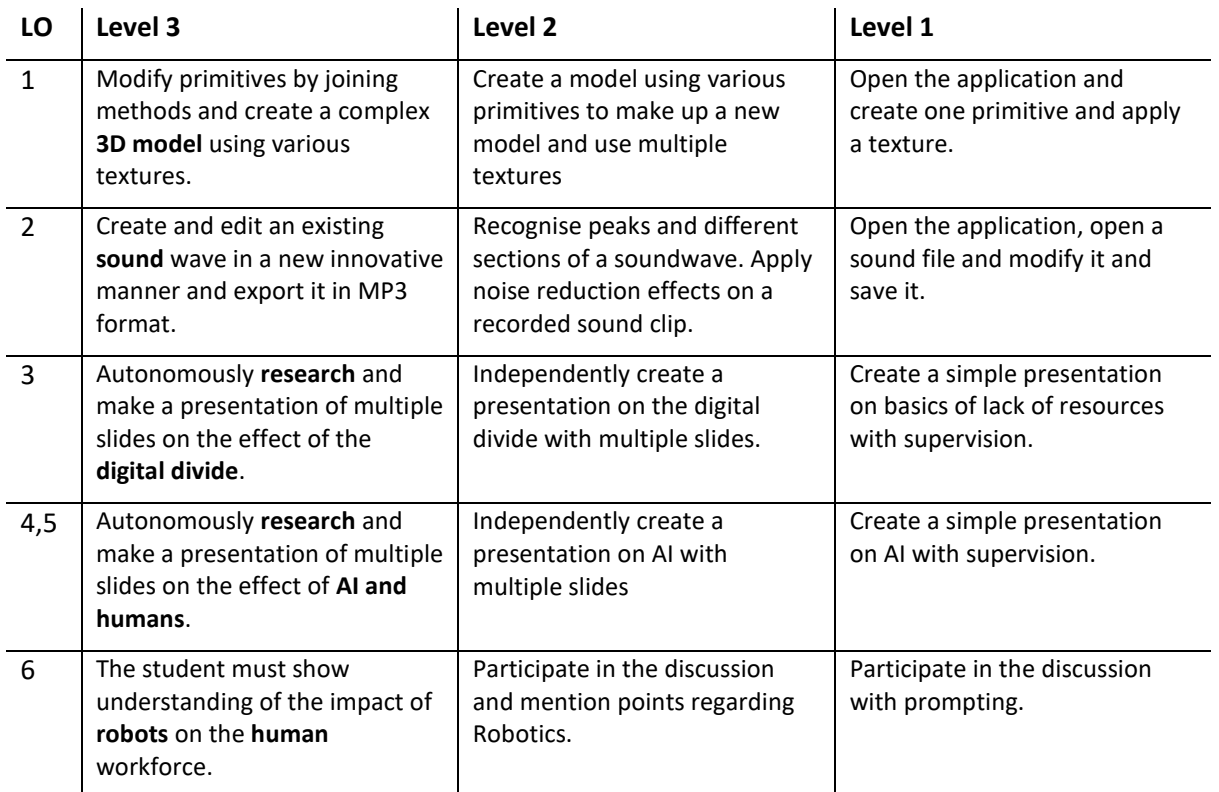

## <span id="page-3-0"></span>Topics and Leaning Outcomes in C3.4

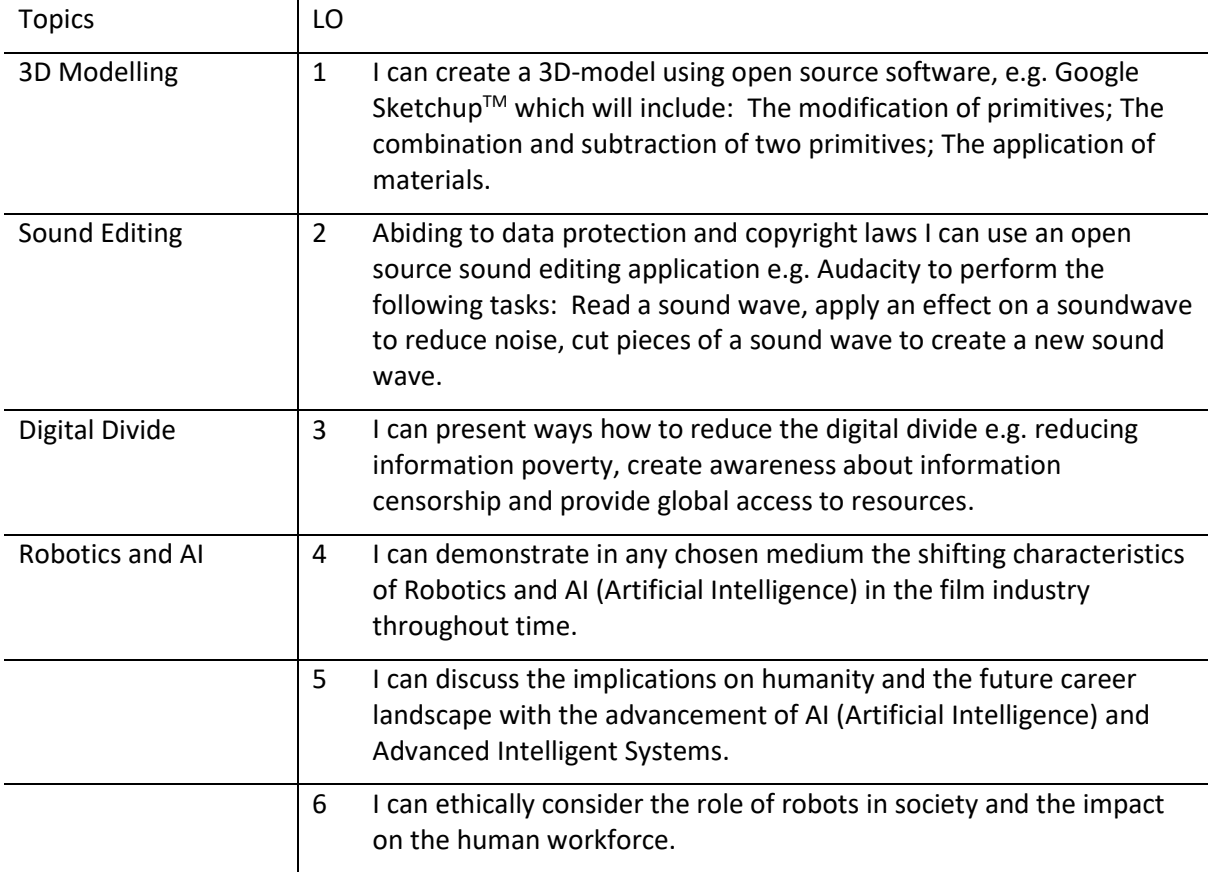

#### **Coursework 1: Create a 3D model**

#### **Coursework 2: Edit a Sound file**

## <span id="page-4-0"></span>1. 3D Modelling

<span id="page-4-1"></span>1. I can create a 3D-model using open source software, e.g. Sketchup<sup>TM</sup> which will include: The modification of primitives; The combination and subtraction of two primitives; The application of materials.

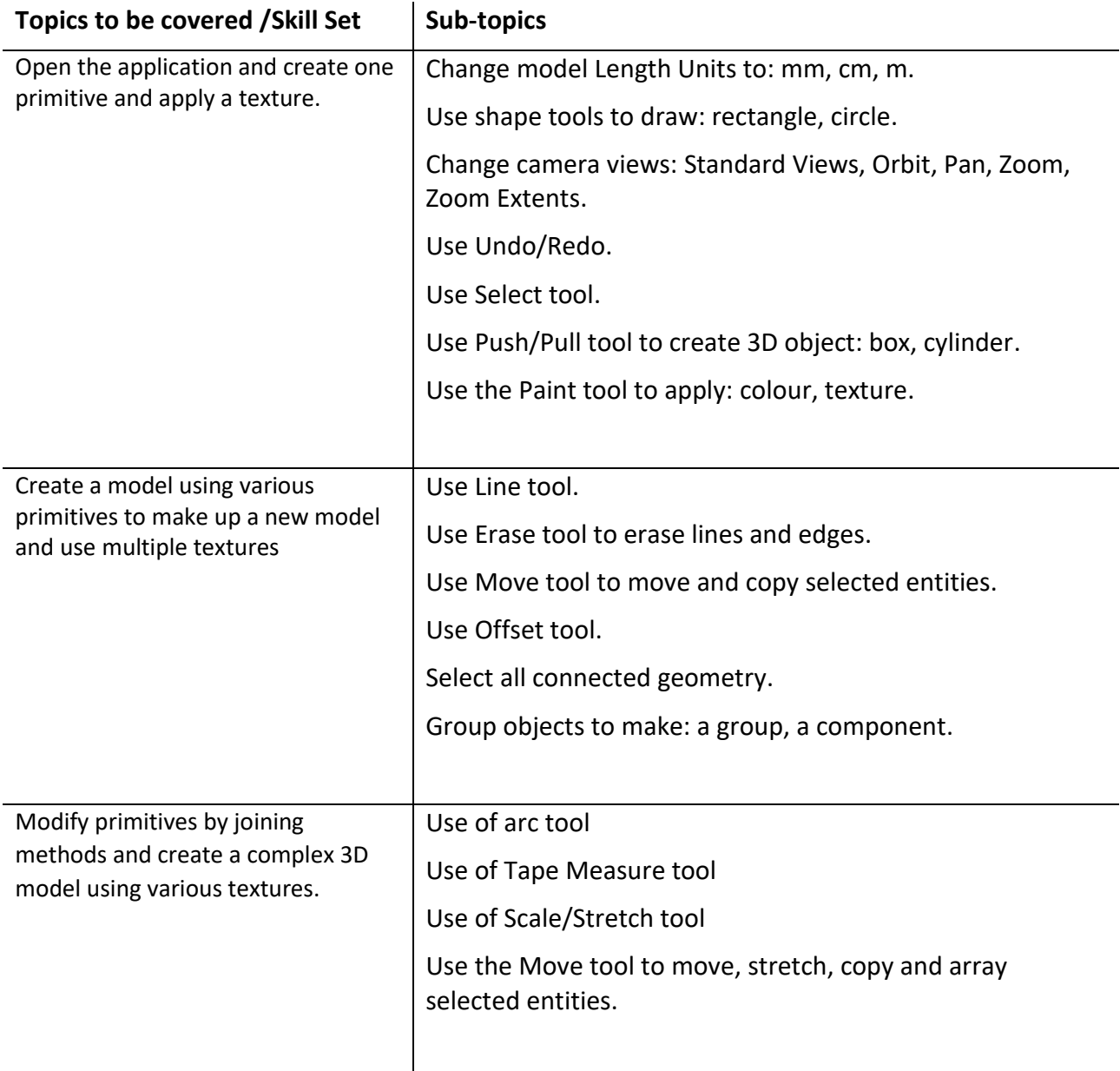

### <span id="page-5-0"></span>2. Sound Editing

<span id="page-5-1"></span>2. Abiding to data protection and copyright laws I can use an open source sound editing application e.g. Audacity to perform the following tasks: Read a sound wave, apply an effect on a soundwave to reduce noise, cut pieces of a sound wave to create a new sound wave.

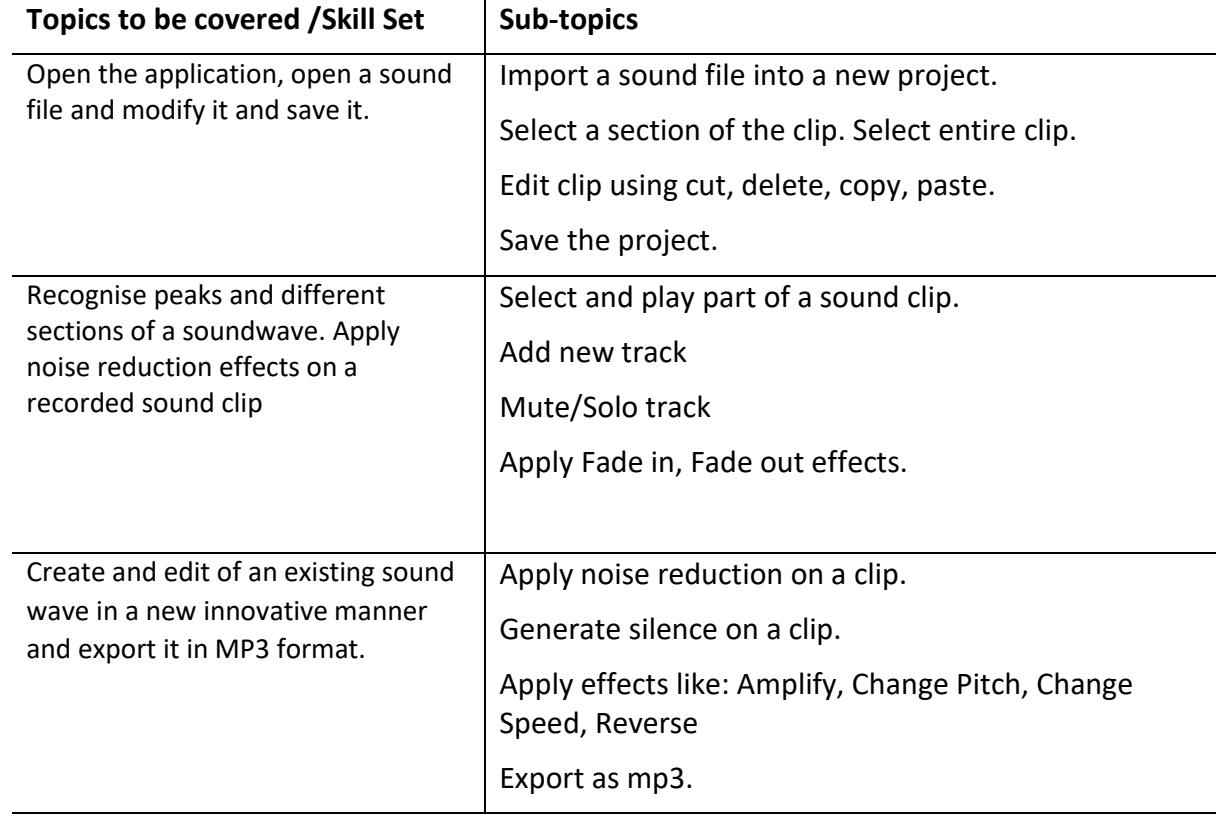

#### <span id="page-6-0"></span>3. Digital Divide

<span id="page-6-1"></span>3. I can present ways how to reduce the digital divide e.g. reducing information poverty, create awareness about information censorship and provide global access to resources.  $\mathbf{r}$ 

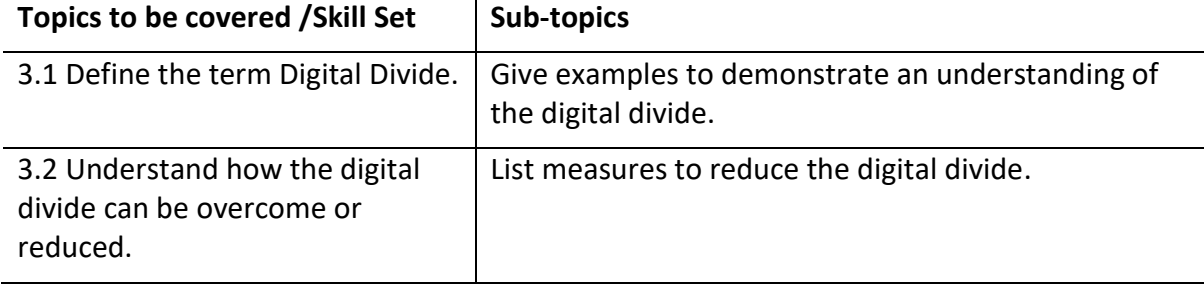

### <span id="page-6-3"></span><span id="page-6-2"></span>4. Robotics and Artificial Intelligence (AI)

4. I can demonstrate in any chosen medium the shifting characteristics of Robotics and AI (Artificial Intelligence) in the film industry throughout time.

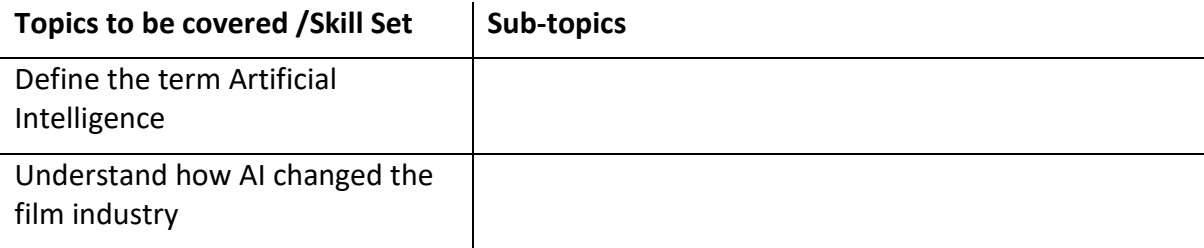

#### <span id="page-6-4"></span>5. I can discuss the implications on humanity and the future career landscape with the advancement of AI (Artificial Intelligence) and Advanced Intelligent Systems.

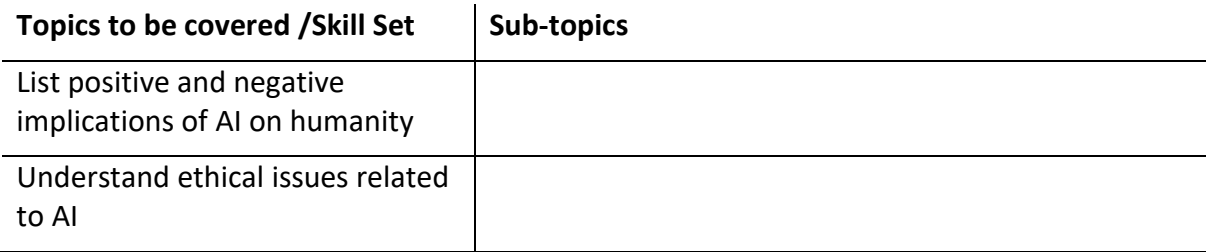

<span id="page-7-0"></span>6. I can ethically consider the role of robots in society and the impact on the human workforce.

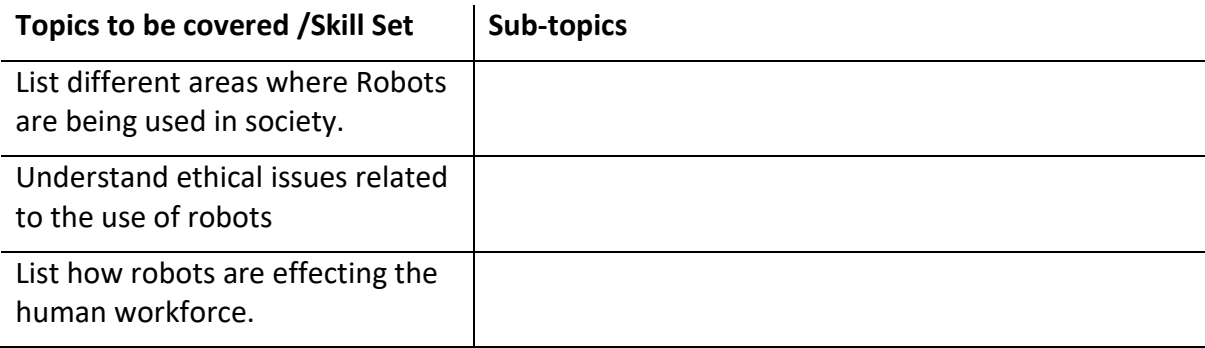

## <span id="page-8-0"></span>Videos / Podcasts

List of videos/podcasts to assist students to achieve the following Learning Outcomes.

#### **Learning Outcome**